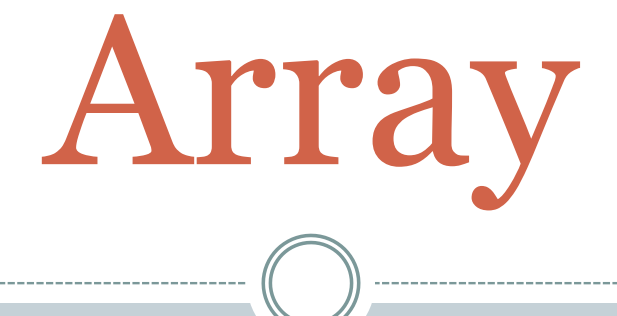

#### **INTRODUCTION ONE-DIMENSIONAL ARRAY MULTIDIMENSIONAL ARRAY**

#### Introduction

- It holds multiple values of same type.
- Each block of array is stored consecutively in memory.

#### **SYNTAX:**

 data-type name[size1][size2]………[sizen]; **Example:**  int a[6];

- Huge amount of data can be stored under single variable name.
- Searching of data item is faster.
- 2 dimension arrays are used to represent the matrices.
- It is helpful in implementing other data structure like linked list, queue, stack.

## One dimensional Array

#### SYNTAX: data-type name[index]; EXAMPLE:

# int num[10];

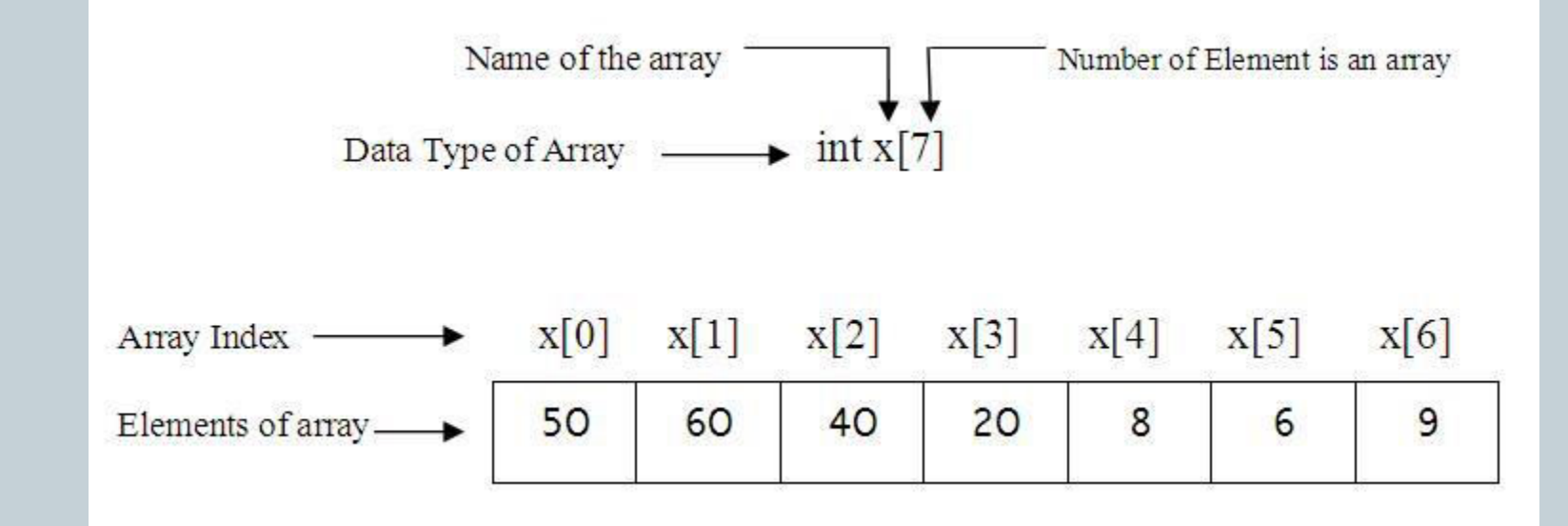

## Initialization

 $\cdot$  int num[6]= $\{2,4,6,7,8,12\};$ 

 Individual elements can also be initialize as: o  $num[0]=2;$ o  $num[1]=4;$ 

o num[ $2$ ]=6;

o num[3]=7;

o  $num[4]=8;$ 

o  $num[5] = 12$ ;

#### Reading Data from User

• for loop is used to read data from the user.

```
\vertfor(i=0;i<10;i++)
     scant("%d", \text{enum}[i]),
```
#### Class work

- WAP to read 10 numbers from the user and display them.
- WAP to read 20 numbers from the user and find out the highest number.

# Multi-dimensional Array

 In multi-dimensional we focus on the two dimensional array.

SYNTAX:

data-type name[row-size][column-size];

EXAMPLE: int a[ $3$ ][ $4$ ];

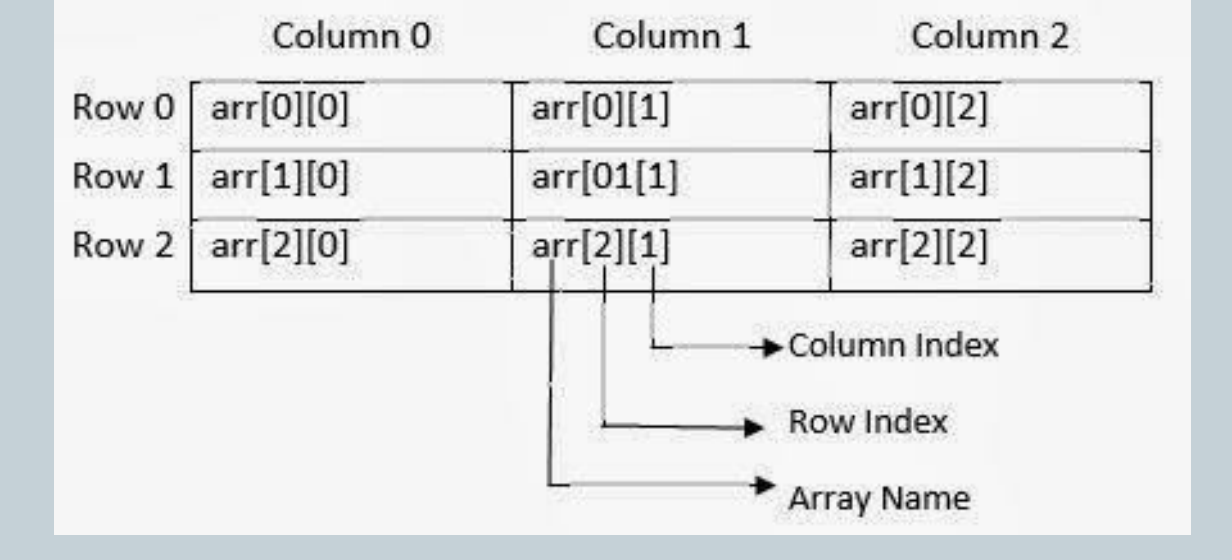

# Initialization

- $\bullet$  int odd[3][2]= $\{1,3,5,7,9,11\};$
- Individual element can also be assigned as:
	- $\circ$  Odd[o][o]=1;  $\circ$  Odd[o][1]=3;  $\circ$  Odd[1][0]=5;  $\circ$  Odd[1][1]=7;
	- $\circ$  Odd[2][0]=9;
	- $\circ$  Odd[2][1]=11;

#### Reading Data from the user

```
 Nested for Loop is used.
```

```
\text{for}(i=0; i<3; i++)for (j=0; j<2; j++)scant("%d", sodd[i][j]);
ł
```